# Assertions and Triggers

Rose-Hulman Institute of Technology Curt Clifton

### Assertions

- □ Like constraints:
	- Recall: state IN {'IA', 'MN', 'WI', 'MI', 'IL'}
- □ But can reference all tables
- $\Box$  Defined by:
	- CREATE ASSERTION <name> CHECK ( < condition > );

### Example: Assertion

- $\Box$  In Sells(rest, soda, price), no rest may charge an average of more than \$3.
	- CREATE ASSERTION NoRipoffs CHECK ( NOT EXISTS ( SELECT rest FROM Sells GROUP BY rest  $HAVING AVG(price) > 3$

 $))$ ;

### Example: Assertion

- $\Box$  The minimum price charged for products made by Coca-Cola Co. is \$2
- Recall:
	- Soda(name, manf)
	- Sells(rest, soda, price)

### Example: Assertion

- $\Box$  The minimum price charged for products made by Coca-Cola Co. is \$2
- □ CREATE ASSERTION NoCheapCoke CHECK( NOT EXISTS( SELECT \* FROM Sells, Soda WHERE Sells.soda = Soda.name AND Soda.manf = 'Coca-Cola Co.' AND Sells.price < 2.00 ))

### Timing of Assertion Checks

- Logically, assertions **always** are true
- $\Box$  So when do we have to check them?

### Timing of Assertion Checks

- Logically, assertions **always** are true
- $\square$  So when do we have to check them?
	- Logically, after **any** change
	- Practically, the DBMS could calculate the set of important changes

# Triggers: Motivation

- □ All the power of assertions
- $\Box$  But easier to implement:
	- Column- and row-based checks
	- Programmer specifies when they are activated
- $\Box$  Most DBMS just include triggers, not assertions

# What Is a Trigger?

- Associated with a Table
- □ Invoked Automatically
- □ Cannot Be Called Directly
- Is Part of a Transaction
	- Along with the statement that calls the trigger
	- Can ROLLBACK transactions (use with care)

# Uses of Triggers

- Cascade Changes Through Related Tables in a Database
- Enforce More Complex Data Integrity Than a CHECK Constraint
- □ Define Custom Error Messages
- □ Automatically update redundant data
- Compare Before and After States of Data Under Modification

### Creating Triggers

- $\Box$  Requires Appropriate Permissions
- □ Cannot Contain Certain Statements:
	- e.g., DROP DATABASE

```
Use Northwind
GO
CREATE TRIGGER Empl_Delete ON Employees
FOR DELETE
AS
IF (SELECT COUNT(*) FROM Deleted) > 1
BEGIN
   RAISERROR(
     'You cannot delete more than one employee at a time.'
, 16, 1)
   ROLLBACK TRANSACTION
END
```
## Altering and Dropping Triggers

□ Altering a Trigger

```
USE Northwind
GO
ALTER TRIGGER Empl_Delete ON Employees
FOR DELETE
AS
IF (SELECT COUNT(*) FROM Deleted) > 6
BEGIN
   RAISERROR(
     'You cannot delete more than six employees at a time.'
, 16, 1)
   ROLLBACK TRANSACTION
END
```
- DISABLE TRIGGER Empl\_Delete ON Employees
- □ ENABLE TRIGGER Empl Delete ON Employees
- DROP TRIGGER Empl Delete

### How Triggers Work

- □ How an INSERT Trigger Works
- □ How a DELETE Trigger Works
- □ How an UPDATE Trigger Works
- □ How an INSTEAD OF Trigger Works
- □ How Nested Triggers Work
- □ Recursive Triggers

### How an INSERT Trigger Works

#### □ Consider: USE Northwind CREATE TRIGGER OrdDet\_Insert ON [Order Details] FOR INSERT AS UPDATE P SET UnitsInStock = (P.UnitsInStock – I.Quantity) FROM Products AS P INNER JOIN Inserted AS I ON P.ProductID = I.ProductID

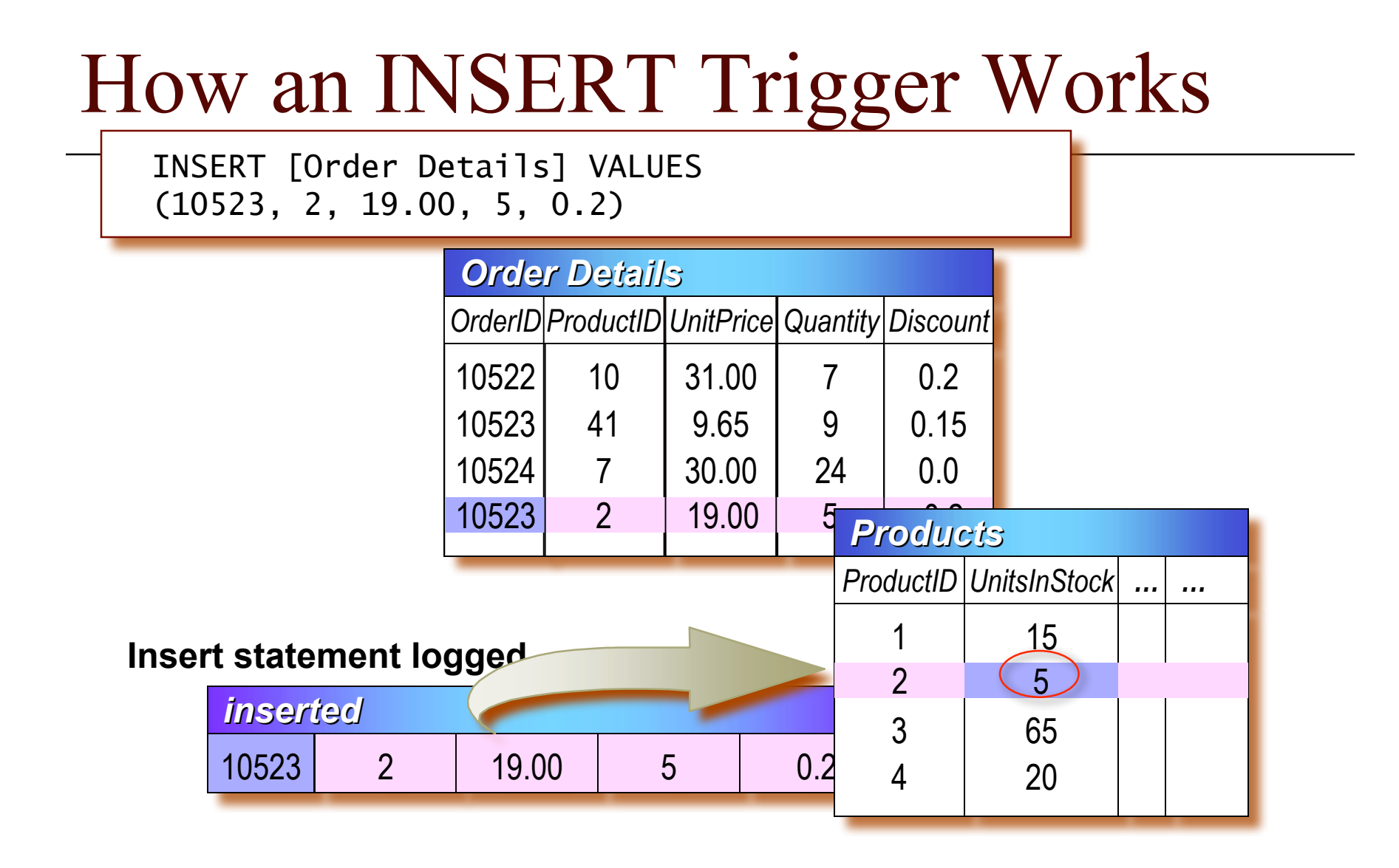

### How a DELETE Trigger Works

#### □ Consider: USE Northwind CREATE TRIGGER Category\_Delete ON Categories FOR DELETE AS UPDATE P SET Discontinued  $= 1$ FROM Products AS P INNER JOIN deleted AS d ON P.CategoryID = d.CategoryID

### How a DELETE Trigger Works

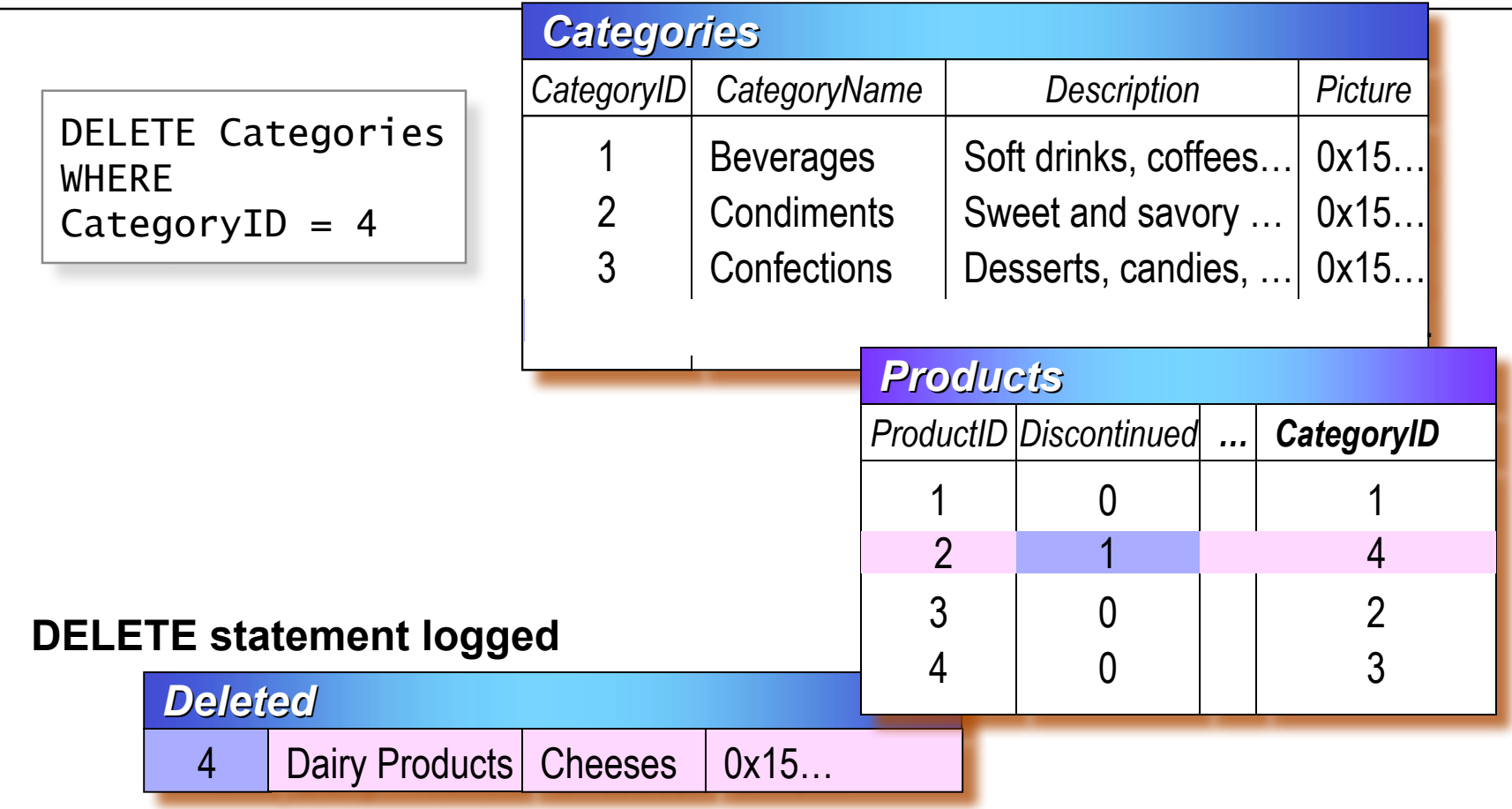

### How an UPDATE Trigger Works

### □ Consider:

USE Northwind GO CREATE TRIGGER Employee\_Update ON Employees FOR UPDATE AS IF UPDATE (EmployeeID) BEGIN RAISERROR ('Transaction cannot be processed.\ \*\*\*\*\* Employee ID number cannot be modified.' , 10, 1) ROLLBACK TRANSACTION END

### How an UPDATE Trigger Works

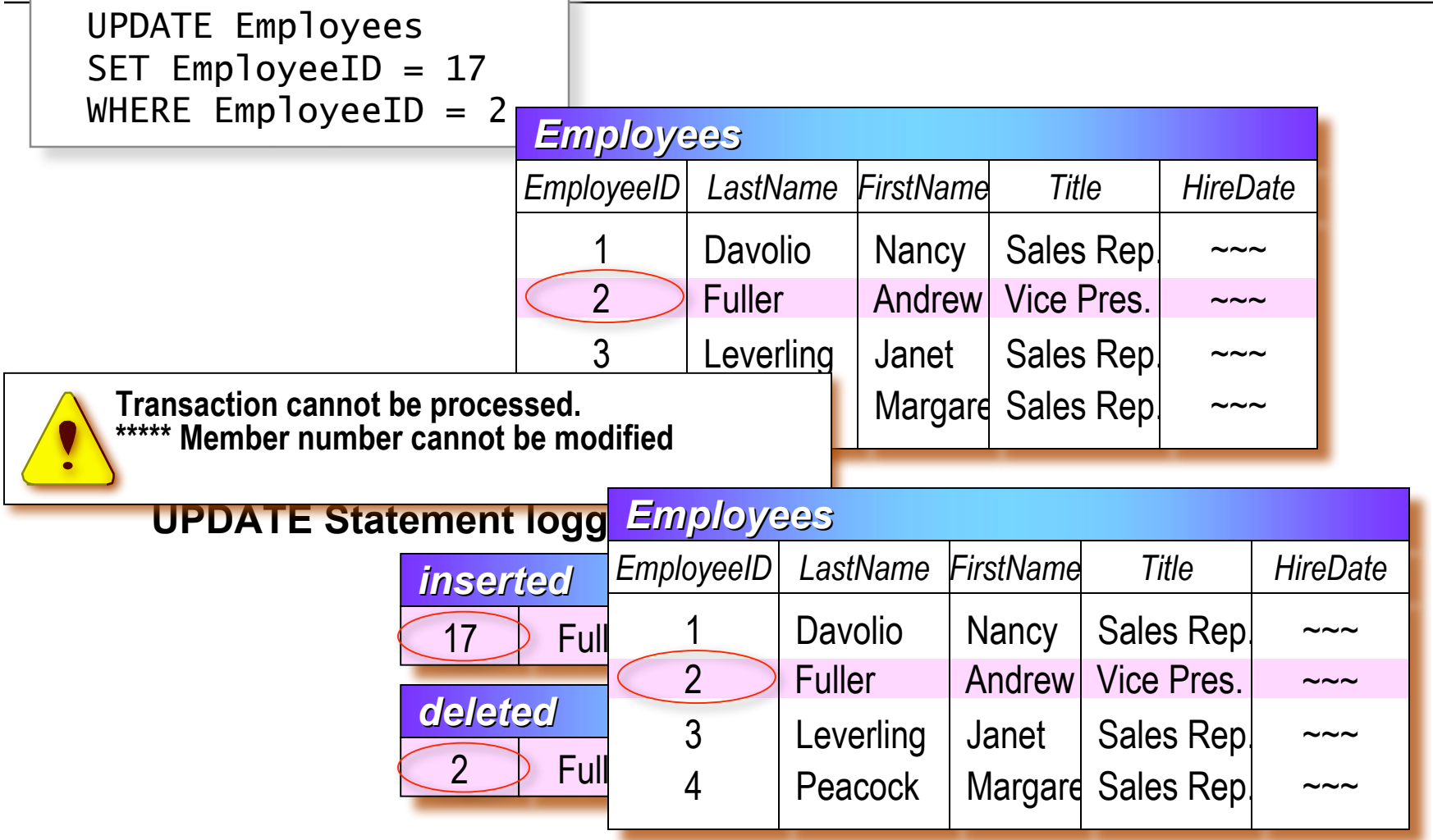

# INSTEAD OF Triggers

- $\Box$  INSTEAD OF trigger lets us interpret view modifications that wouldn't be allowed
- □ Example view:
	- CREATE VIEW Synergy(cust,soda,rest) AS

SELECT Likes.customer, Sells.soda, Sells.rest FROM Likes, Sells, Frequents

WHERE Likes.customer = Frequents.customer AND Sells.soda = Likes.soda AND Sells.rest = Frequents.rest

### Interpreting a View Insertion

- INSERT INTO Synergy(cust, soda, rest) VALUES ('Molly', 'Sunkist', 'Regal Beagle')
- □ What does that mean?
- □ Can use INSTEAD OF trigger to decide

# The Trigger

□ CREATE TRIGGER SynergyInsert ON Synergy INSTEAD OF INSERT

AS

DECLARE @c nvarchar(30)

DECLARE @s nvarchar(30)

DECLARE @r nvarchar(30)

SELECT @c=cust, @s=soda, @r=rest

From Inserted

INSERT INTO Likes VALUES(@c, @s) INSERT INTO Frequents VALUES( $(\omega$ c,  $(\alpha)$ r) INSERT INTO Sells VALUES(@r, @s, null)

# INSTEAD OF Triggers

- $\Box$  Can use them on views to define action
- $\Box$  Can also use them on regular tables
	- **Optionally perform or ignore actions**

### How Nested Triggers Work

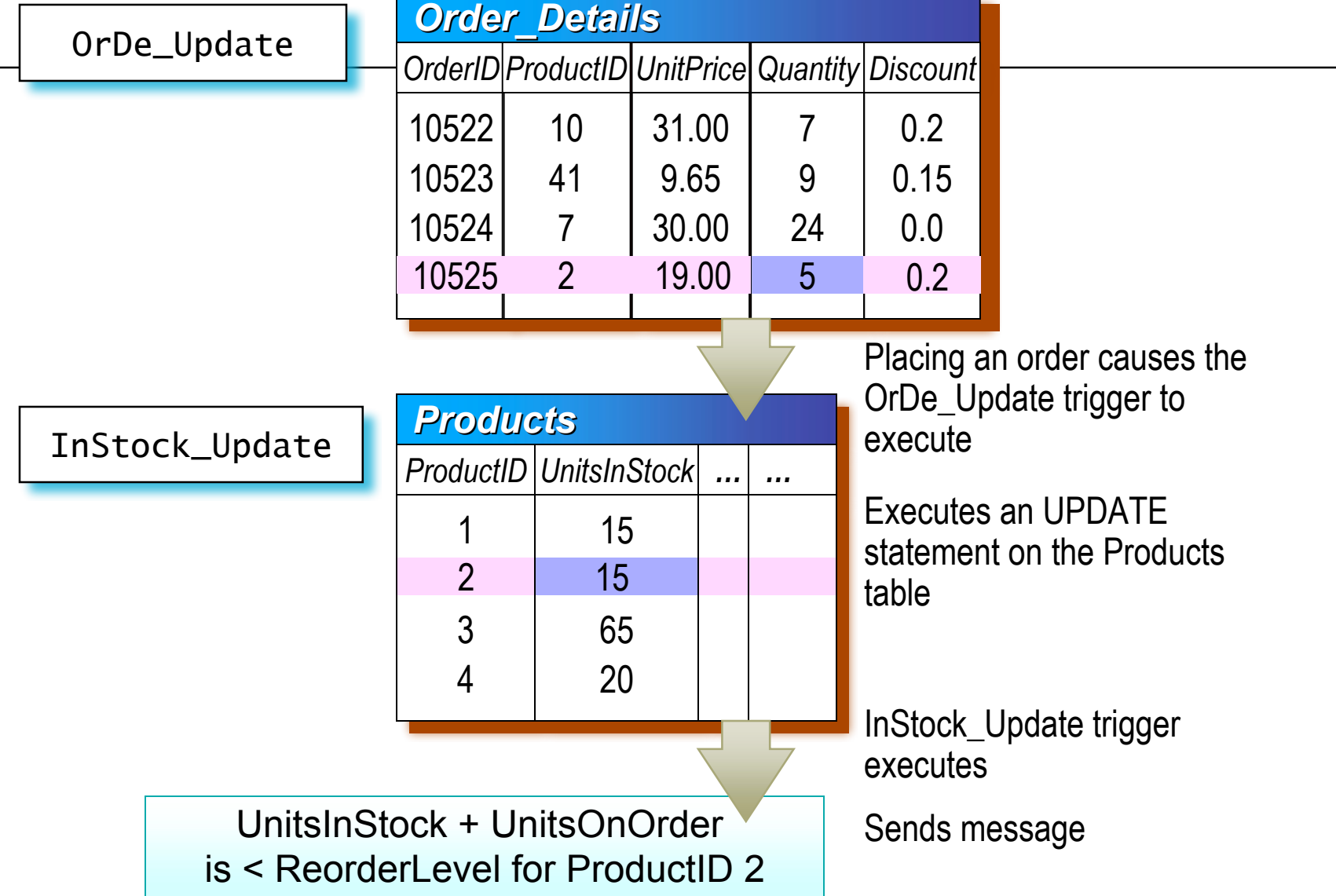

# Recursive Triggers

- □ Activating a Trigger Recursively
	- See ALTER DATABASE command
- $\Box$  Types of Recursive Triggers
	- Direct recursion occurs when a trigger fires and performs an action that causes the same trigger to fire again
	- Indirect recursion occurs when a trigger fires and performs an action that causes a trigger on another table to fire that … causes the original trigger to fire again

# Examples of Triggers

- □ Enforcing Data Integrity
- □ Enforcing Business Rules

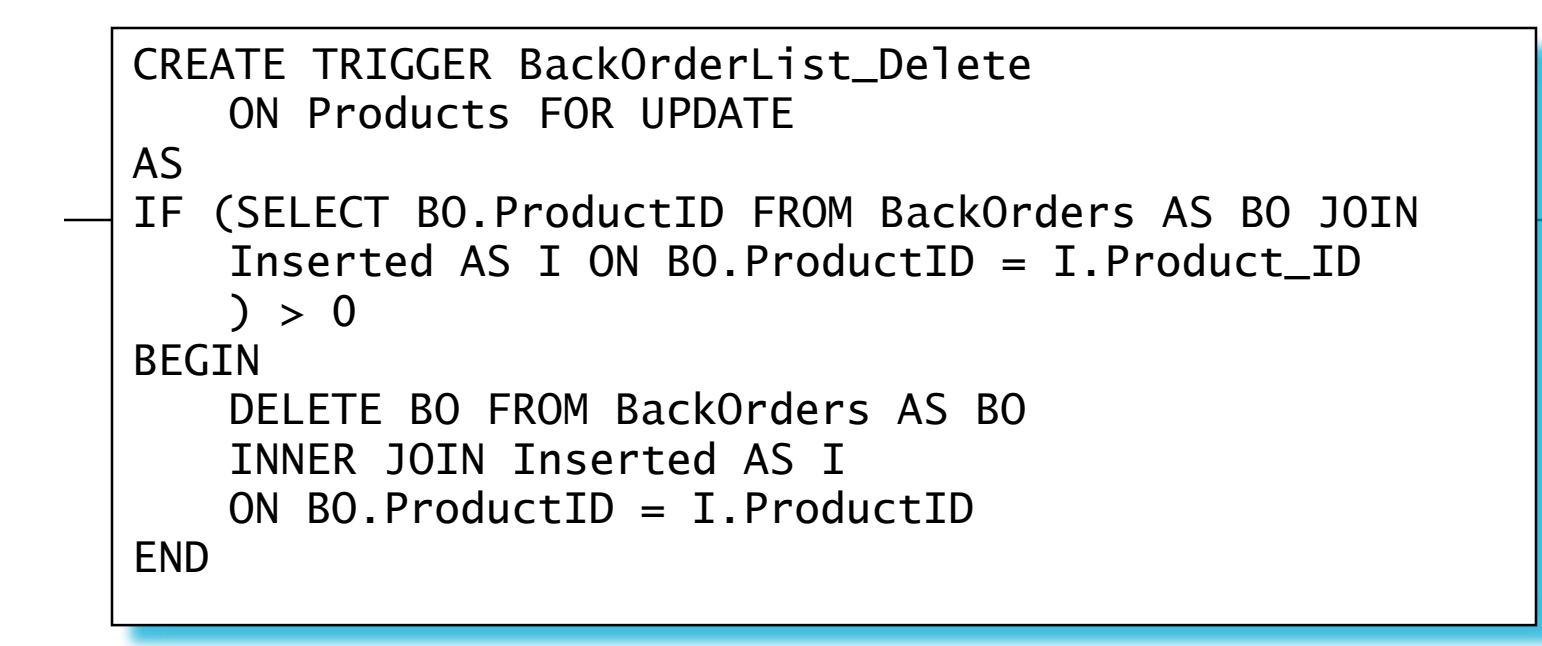

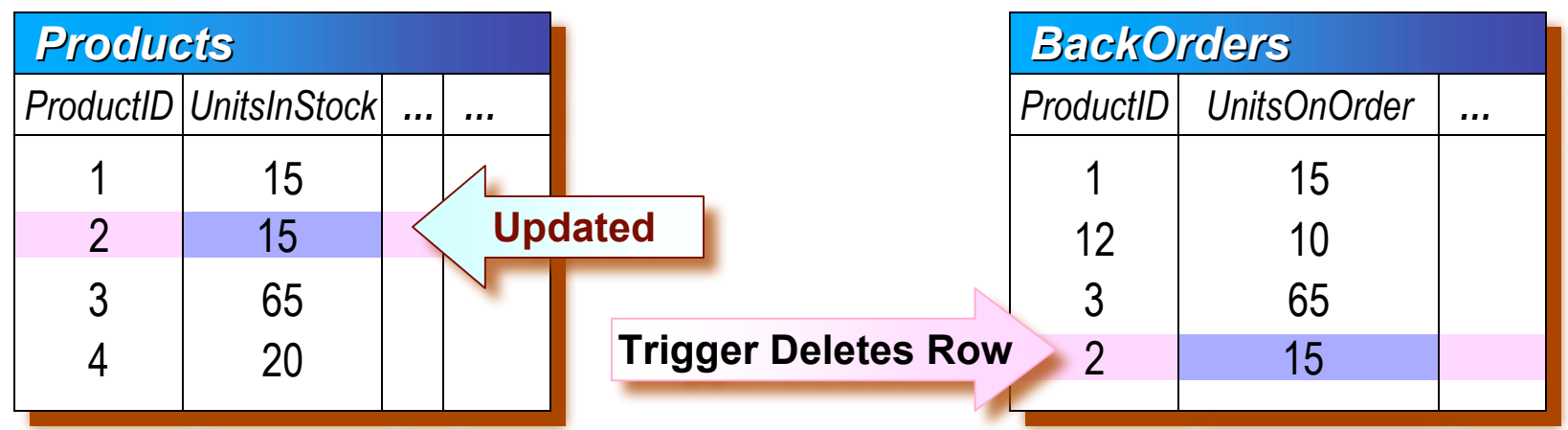

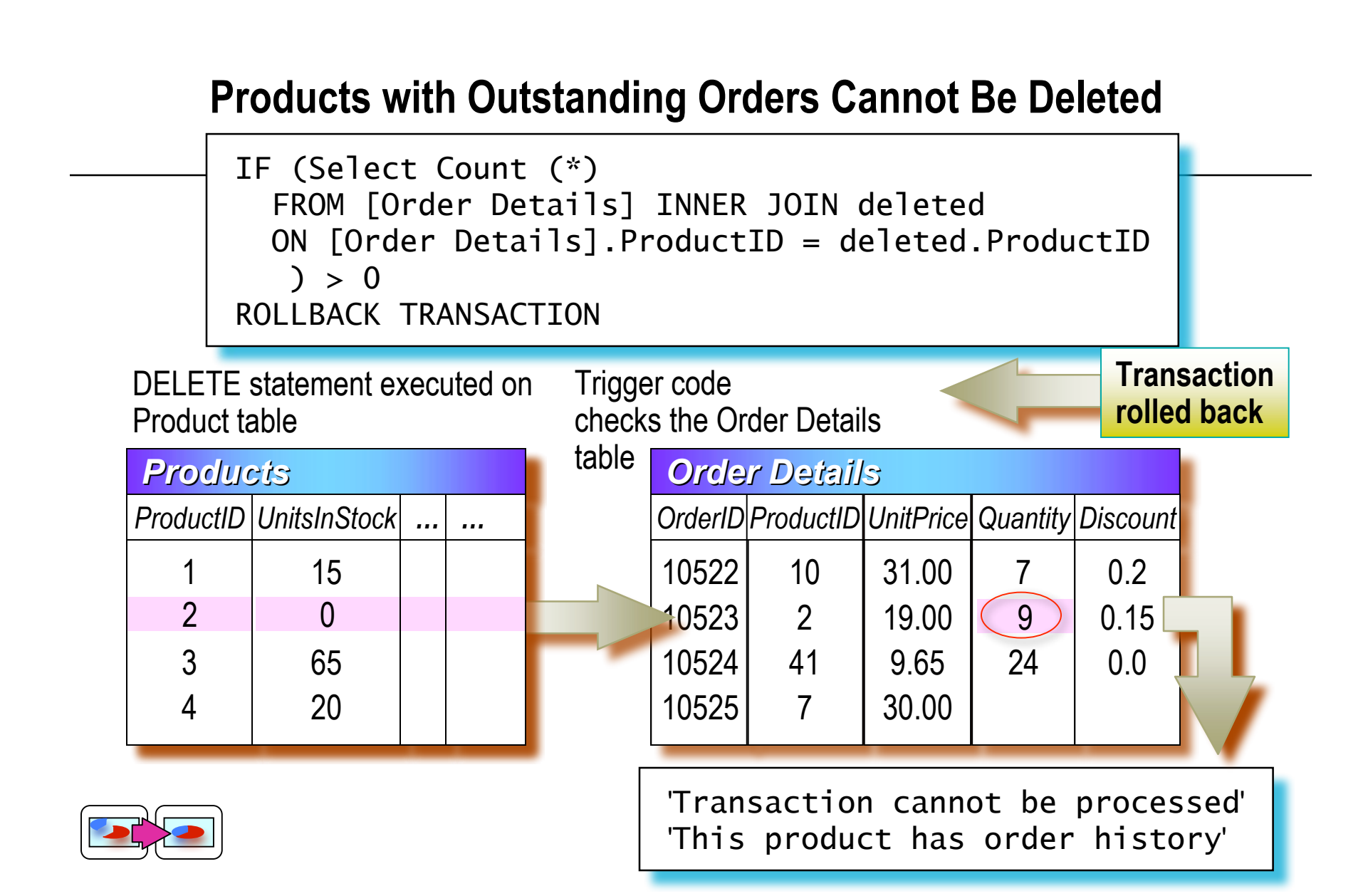

### Considerations for Using Triggers

- $\Box$  Triggers vs. Constraints
	- Constraints are proactive
	- Triggers reactive (FOR) or proactive (INSTEAD OF)
	- Constraints checked before triggers
- $\Box$  Can have multiple triggers for any action
- $\Box$  Use sp settriggerorder to designate order
- $\Box$  Views and temporary tables may only have INSTEAD OF triggers

### Performance Considerations

- □ Triggers Work Quickly Inserted and Deleted Tables Are in Cache
- □ Execution Time Is Determined by:
	- Number of tables that are referenced
	- Number of rows that are affected
- Actions Contained in Triggers Implicitly Are Part of Transaction